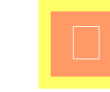

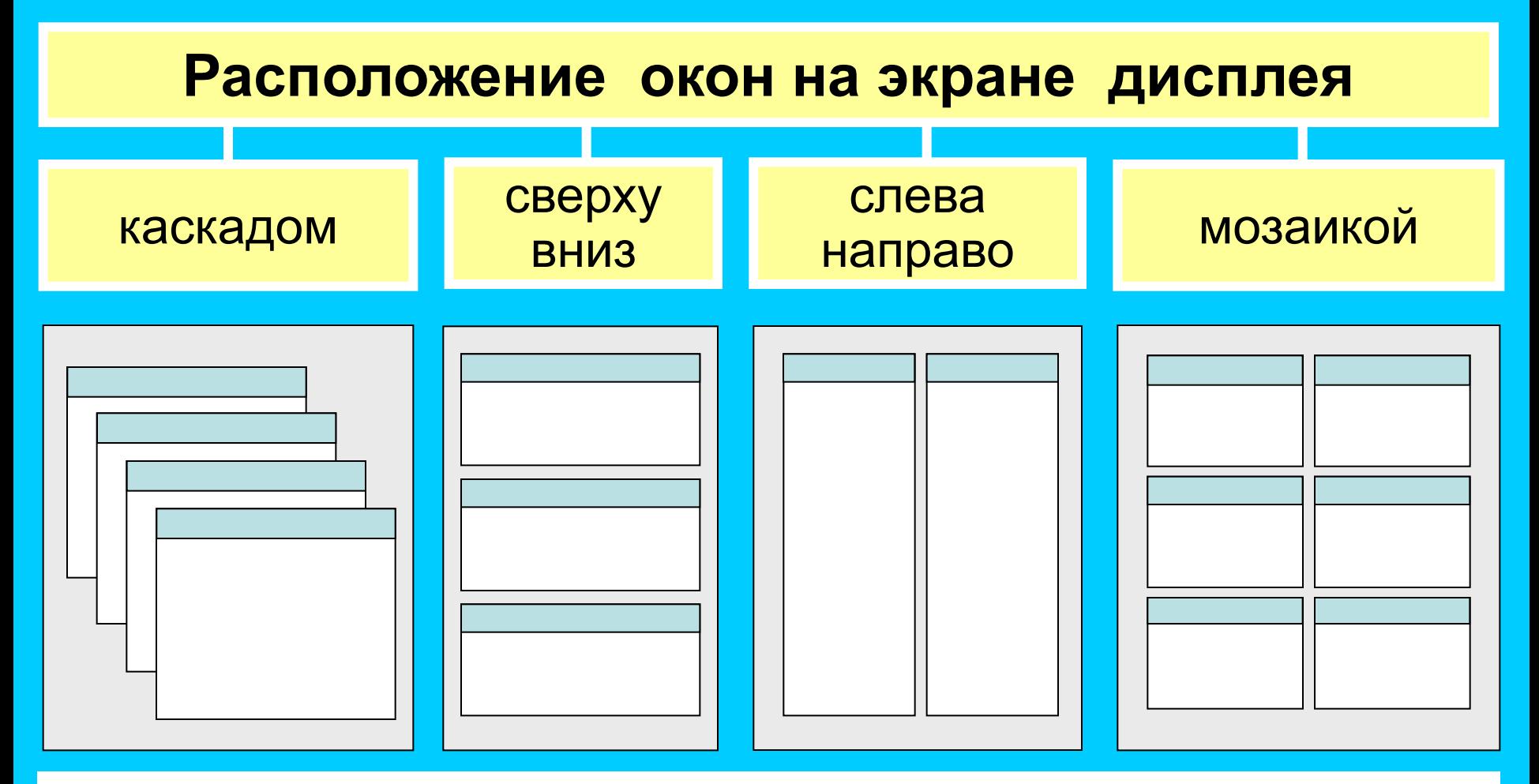

 В многооконном режиме текстовый редактор выделяет для каждого обрабатываемого документа отдельную область памяти, а на экране - отдельное окно. Активным окном является то, в котором в данный момент находится курсор. С помощью специальных команд производится переход от одного активного окна к другому.

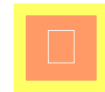

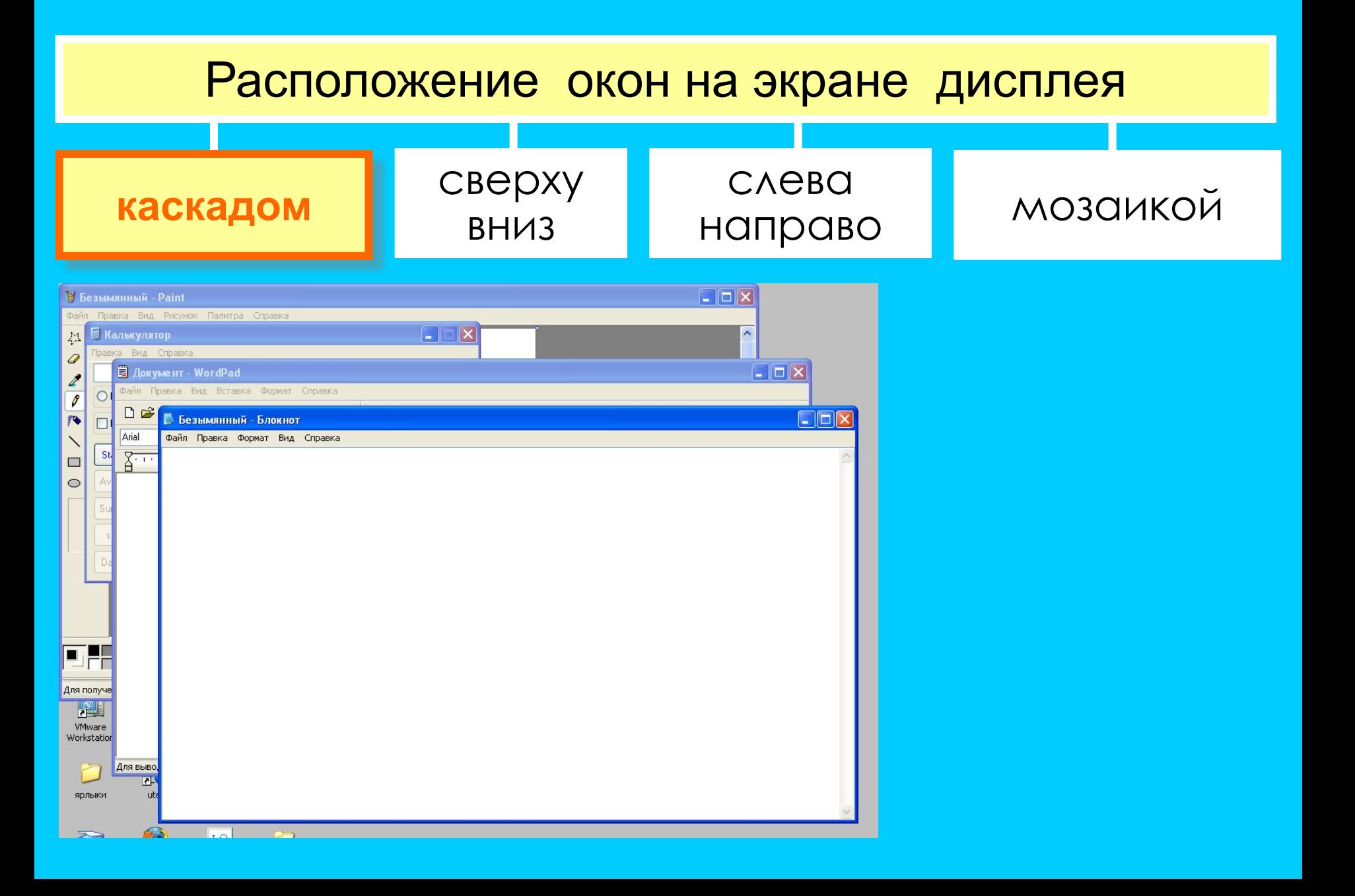

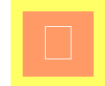

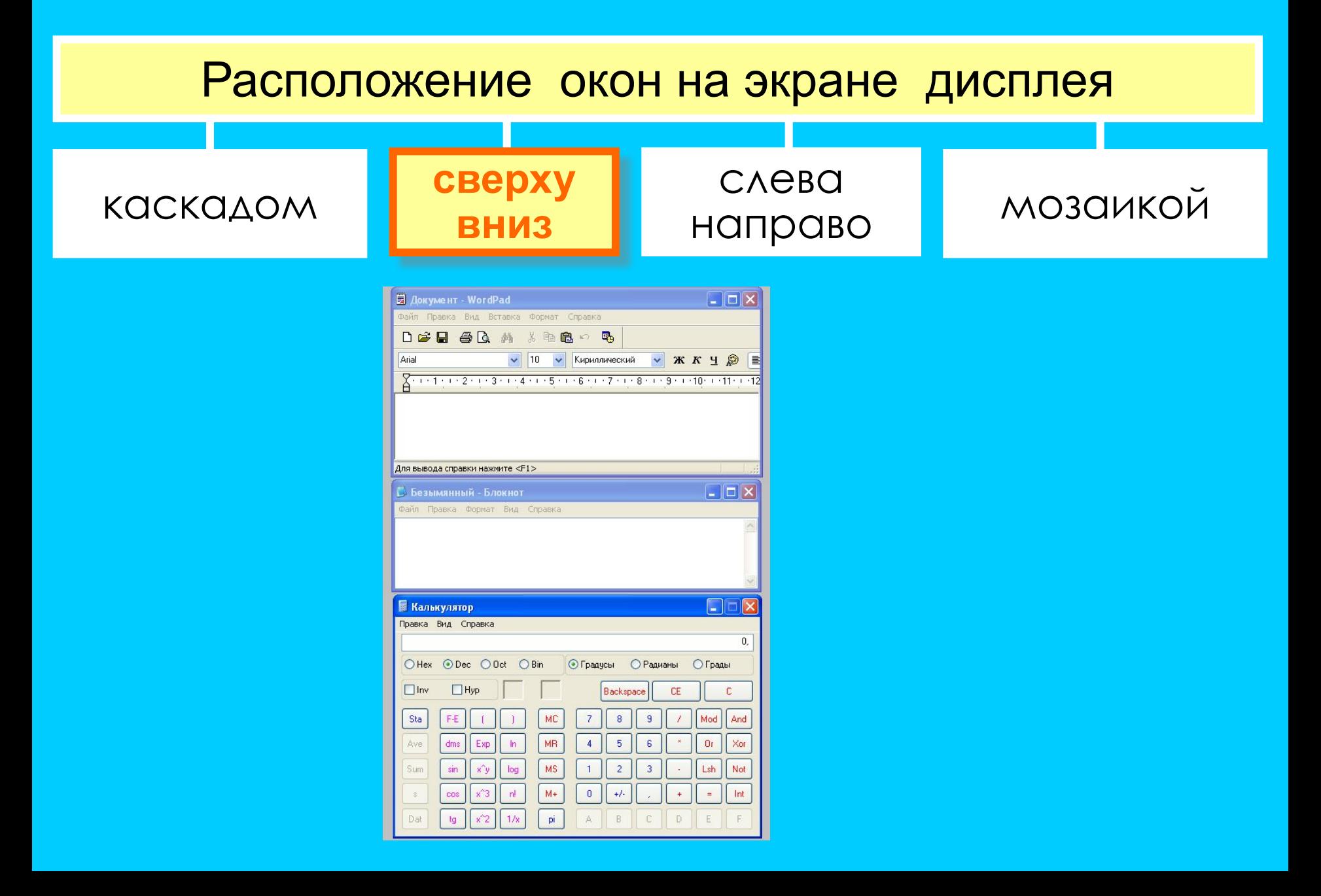

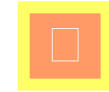

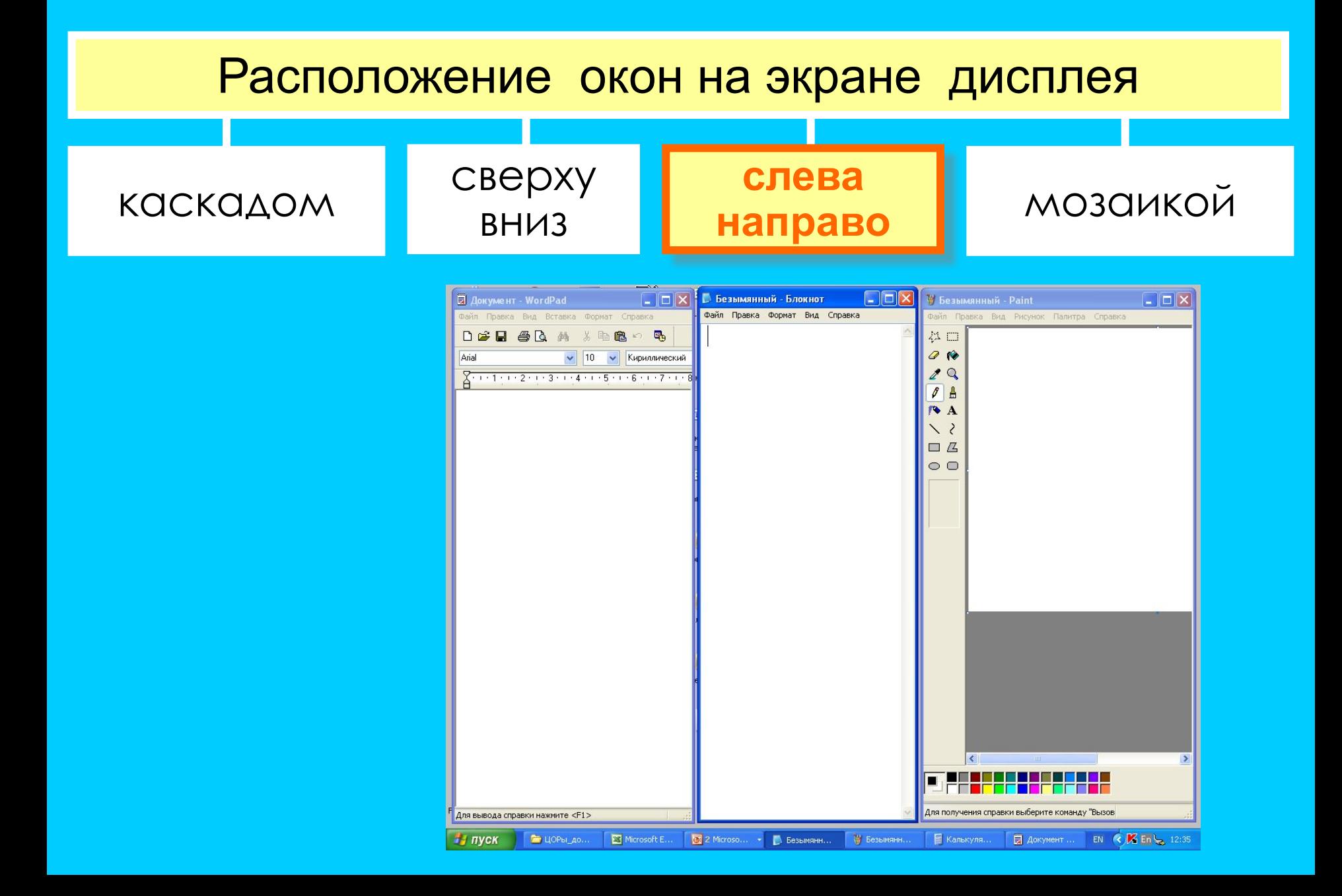

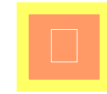

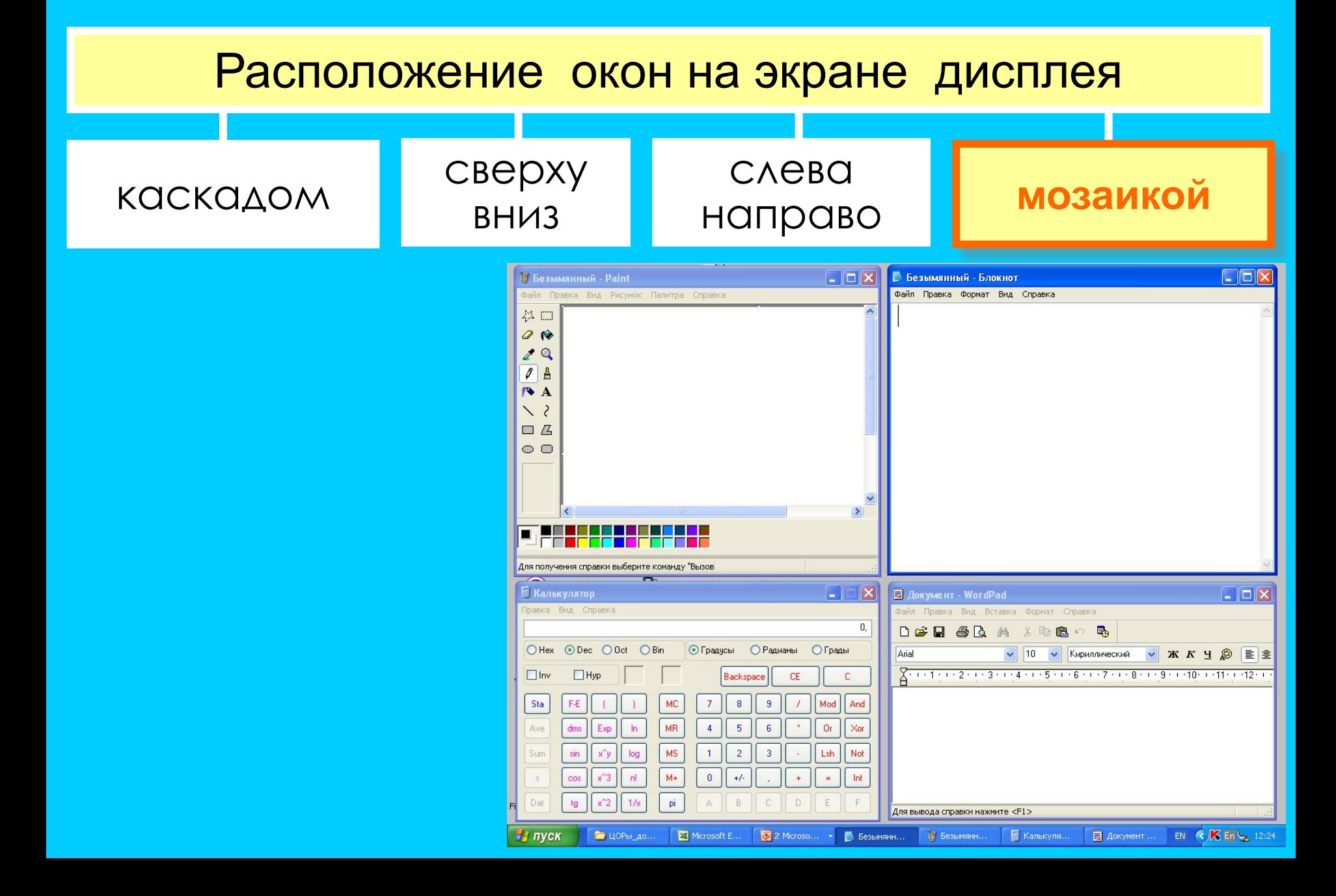